# *3.* **Musteen lataaminen**

(Aseta CD-levy asemaan)

Open (Avaa)

Click (Napsauta) Close (Sulje)

Close (Sulje)

Select Uelect<br>(Valitse)

 $\begin{picture}(20,20) \put(0,0){\line(1,0){10}} \put(15,0){\line(1,0){10}} \put(15,0){\line(1,0){10}} \put(15,0){\line(1,0){10}} \put(15,0){\line(1,0){10}} \put(15,0){\line(1,0){10}} \put(15,0){\line(1,0){10}} \put(15,0){\line(1,0){10}} \put(15,0){\line(1,0){10}} \put(15,0){\line(1,0){10}} \put(15,0){\line(1,0){10}} \put(15,0){\line(1$ 

Click (Napsauta)

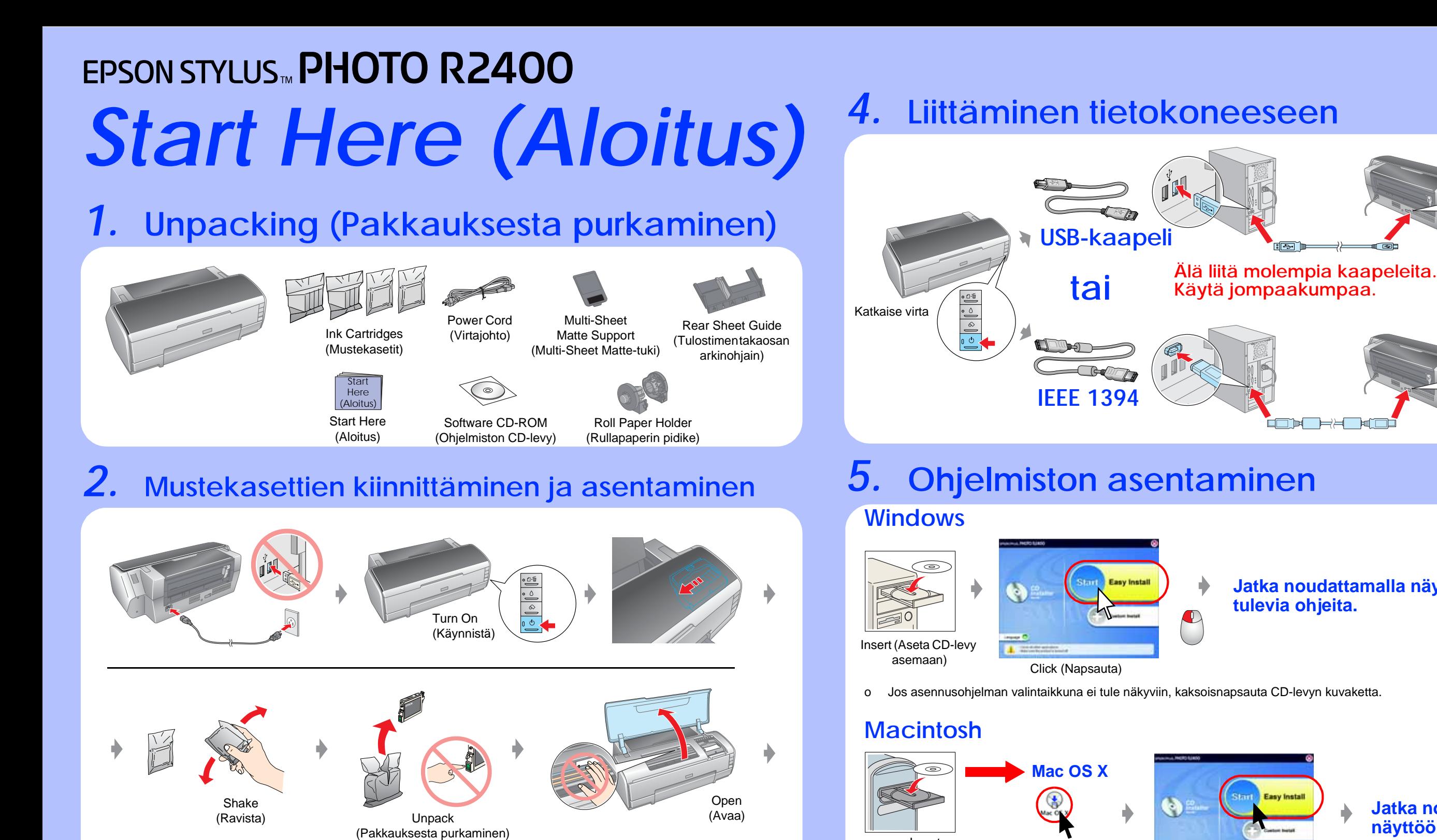

Remove (Poista) and a linear insert

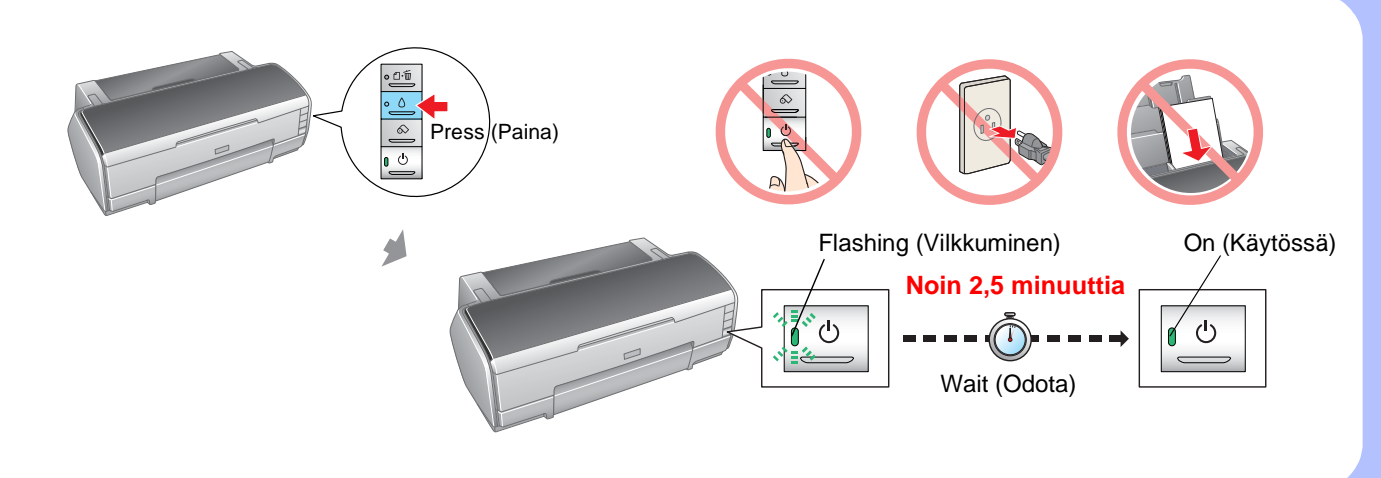

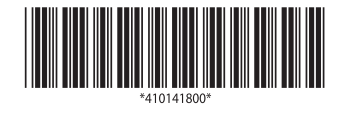

## *6.* **Paperin lataaminen**

**Käytä jompaakumpaa.**

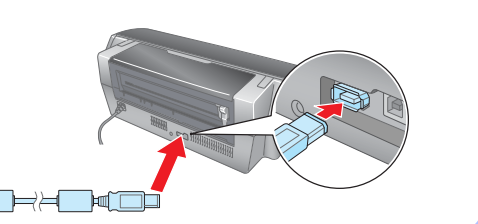

## **Jatka noudattamalla näyttöön tulevia ohjeita.**

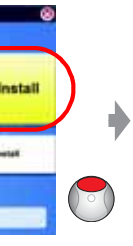

Insert

(Aseta CD-levy asemaan)

Select (Valitse)

### **Jatka noudattamalla näyttöön tulevia ohjeita.**

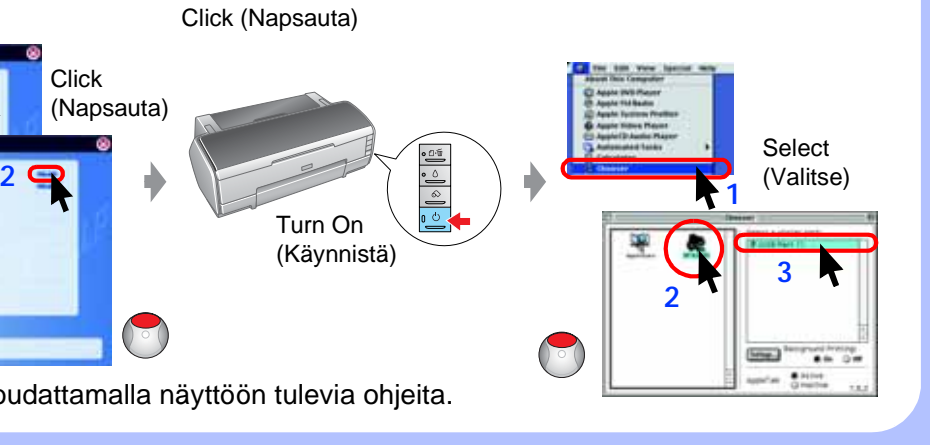

**1**

Click (Napsauta)

 $\sqrt{\frac{2}{3}}$ 

**Mac OS 9**

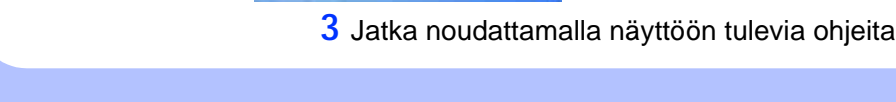

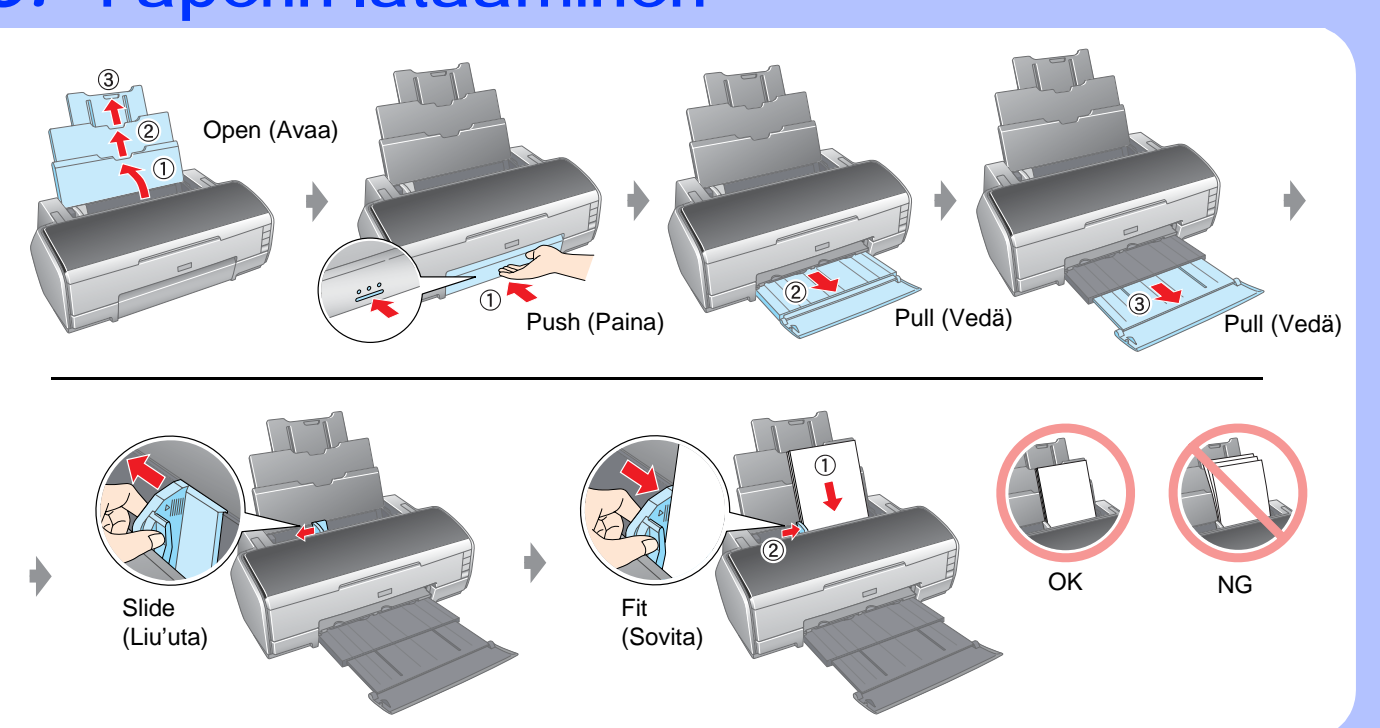

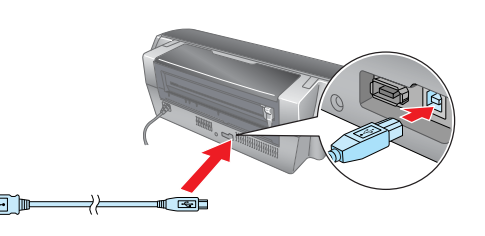

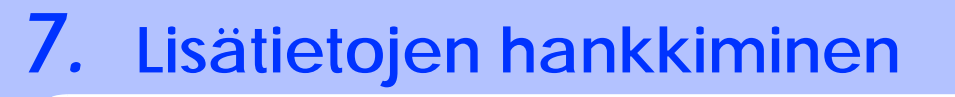

# *Turvallisuusohjeet*

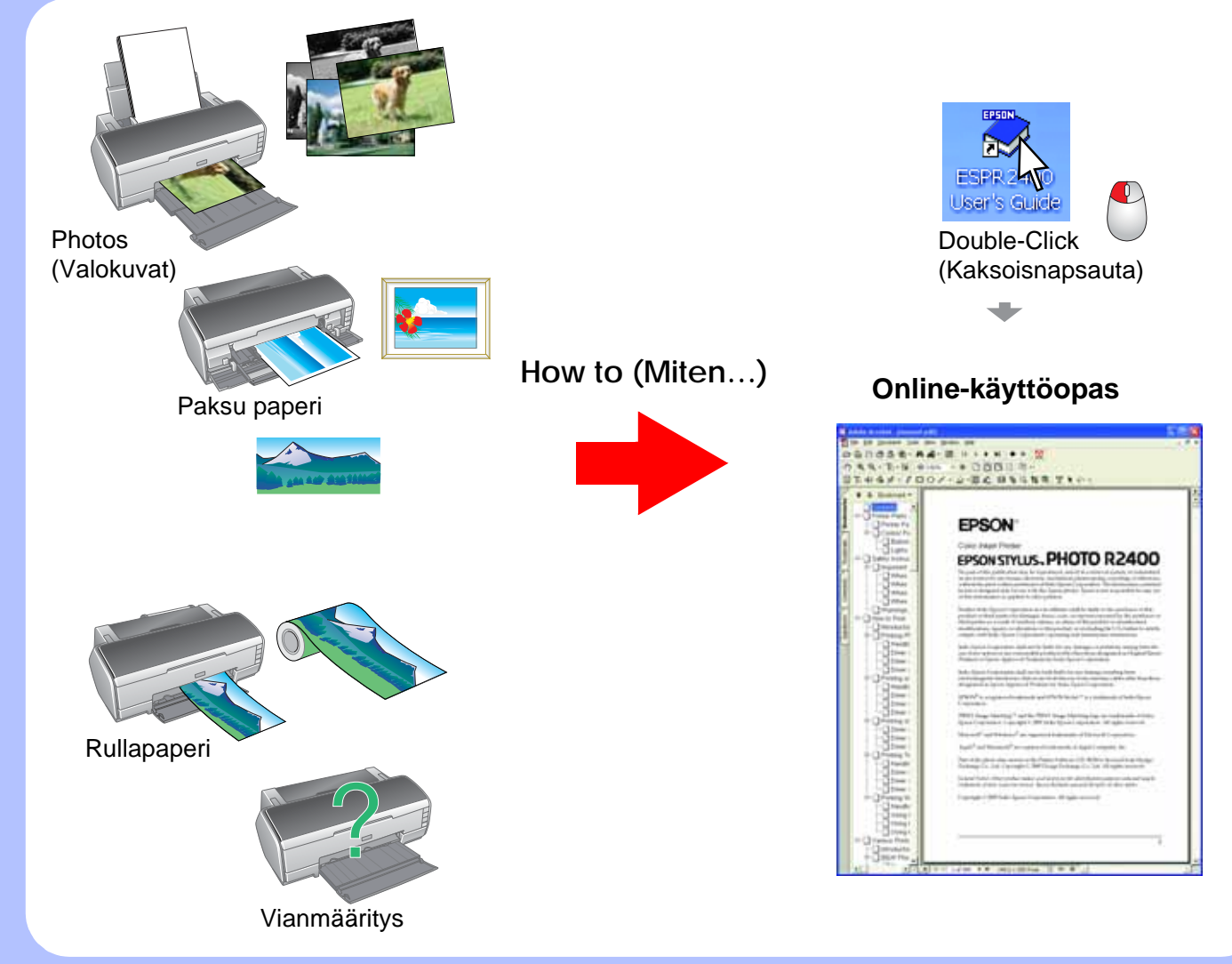

Lue kaikki tämän kohdan ohjeet ennen tulostimen asentamista ja käyttämistä.

### **Tulostimen paikan valinta**

- Vältä paikkoja, joissa lämpötila ja kosteus vaihtelevat nopeasti. Vältä myöskin sijoittamasta tulostinta suoraan auringonvaloon, voimakkaaseen valoon tai
- lämmönlähteiden lähelle. Vältä pölyisiä paikkoja sekä paikkoja, joissa tulostimeen  $\circ$ saattaa kohdistua iskuja ja tärinää.
- Jätä tulostimen ympärille riittävästi tilaa ilmanvaihtoa varten.
- Sijoita tulostin pistorasian lähelle paikkaan, jossa  $\circ$ pistokkeen voi irrottaa helposti.
- Sijoita tulostin tasaiselle, tukevalle pinnalle, joka ylettyy  $\circ$ joka suunnassa tulostimen alaosan ulkopuolelle. Jos tulostin on tarkoitus sijoittaa seinän viereen, tulostimen takaosan ja seinän väliin on jätettävä vähintään 40 cm vapaata tilaa. Tulostin ei toimi kunnolla, jos se on kallellaan.
- Älä kallista tulostinta varastoinnin tai kuljetuksen aikana äläkä myöskään aseta sitä kyljelleen tai käännä sitä ylösalaisin. Tällöin kasetista voi valua mustetta.

### **Virtalähteen valinta**

- Käytä ainoastaan tulostimen tyyppitarrassa ilmoitetun tyyppistä virtalähdettä. Käytä ainoastaan tuotteen mukana toimitettavaa
- virtajohtoa. Jonkin muun johdon käyttäminen saattaa aiheuttaa sähköiskun.
- Tämän tuotteen virtajohto on tarkoitettu käytettäväksi ainoastaan tässä tuotteessa. Jos johtoa käytetään jossakin muussa laitteessa, se saattaa aiheuttaa sähköiskun.
- Varmista, että virtajohto on voimassa olevien turvallisuusmääräysten mukainen.
- Älä käytä vahingoittunutta tai kulunutta virtajohtoa. Jos käytät tulostimen kanssa jatkojohtoa, varmista, että jatkojohtoon kytkettävien laitteiden kokonaisampeerimäärä ei ylitä johdon nimellisampeerimäärää. Varmista myös, että kaikkien pistorasiaan kytkettyjen laitteiden kokonaisampeerimäärä ei ylitä pistorasian kokonaisampeerimäärää.
- Jos aiot käyttää tulostinta Saksassa, rakennuksen on oltava suojattu 10 tai 16 ampeerin virrankatkaisimella, okun liität tulostinta tietokoneeseen tai muuhun joka toimii ylivirtasuojana ja estää tulostinta aiheuttamasta oikosulkua.

### **Mustekasettien käsitteleminen**

- Pidä kasetit poissa lasten ulottuvilta. Älä anna lasten juoda kasetista tai muuten käsitellä kasetteja. Avaa mustekasettipakkaukset vasta juuri ennen
- kasettien asentamista.
- Ravistele uusia mustekasetteja muutamia kertoja ennen kuin avaat paketit. Älä ravistele mustekasetteja paketin avaamisen
- jälkeen; kasetit saattavat vuotaa. Älä riko mustekasetin sivuilla olevia koukkuja,
- kun poistat kasetit paketista. Ole varovainen käsitellessäsi käytettyjä kasetteja, sillä
- musteen syöttöaukon lähellä saattaa olla mustetta. Jos mustetta joutuu iholle, pese likaantunut kohta huolellisesti vedellä ja saippualla. Jos mustetta joutuu silmiin, huuhdo ne heti juoksevalla vedellä. Jos sinulla on huuhtelemisen jälkeen epämukava olo tai näköongelmia, ota heti yhteyttä lääkäriin.
- Älä poista tai revi kasetissa olevaa tarraa. Tarran  $\circ$ poistaminen voi aiheuttaa vuodon.
- Älä kosketa kasetin sivulla olevaa vihreää mikropiiriä. Kasetin virtapiiriin tallentuu tärkeää kasettiin liittyvää tietoa, kuten jäljellä olevan musteen määrä, mikä mahdollistaa kasetin poistamisen ja asettamisen takaisin paikoilleen vapaasti. Jokaisella kasetin asettamiskerralla kuluu kuitenkin jonkin verran mustetta, koska tulostin suorittaa automaattisesti toimintatestin.
- Säilytä mustekasetti tarra ylöspäin. Älä säilyä kasettia ylösalaisin.

### **Tulostimen käyttäminen**

- Älä työnnä kättä tulostimen sisään tai kosketa mustekasettia tulostamisen aikana.
- Älä tuki tai peitä tulostimen ilma-aukkoja ja avattavia kohtia. Älä yritä huoltaa tulostinta itse.
- Irrota tulostimen virtajohto seinästä ja ota yhteyttä valtuutettuun huoltoliikkeeseen, jos virtajohto tai -pistoke on vahingoittunut, tulostimeen on joutunut nestettä, tulostin on pudonnut tai sen kotelo on vahingoittunut tai tulostin ei toimi normaalisti tai sen toiminta on muuttunut selvästi.
- Älä työnnä mitään esineitä tulostimen aukkoihin.
- Älä läikytä tulostimen päälle nestettä. Älä poista mustekasetteja tarpeettomasti. Kasettien
- poistaminen voi kuivattaa tulostuspäätä tarpeettomasti ja aiheuttaa tulostushäiriöitä.
- laitteeseen kaapelin avulla, varmista, että kaapeliliitännät ovat oikein. Oikeita liitäntätapoja on vain yksi. Jos liittimet asennetaan väärin, molemmat kaapelin yhdistämät laitteet saattavat vaurioitua.